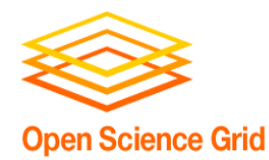

# Security Best Practices

Anand Padmanabhan Jim Basney

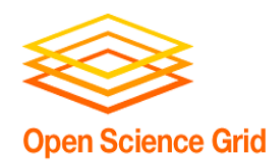

### What to expect?

- A hands-on session
- You will learn
	- − How to respond to a security incident
	- − How to ban a user DN from your site
	- − How to track down jobs submitted by a DN
	- − How to locate relevant log files
	- − Basic forensics steps for incident response
- Open discussion on security best practices used by the sites

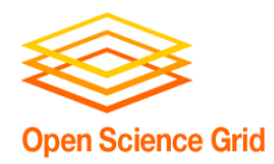

## Scenario Overview

- OSG Security Team contacts you about a "bad DN"
- We're submitting jobs using the "bad DN"
- In a real incident
	- − Contact security@opensciencegrid.org and local security response
	- − Security team will send you a signed email indicating the action to be taken
	- − Take actions identified in the email ASAP

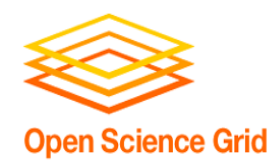

# Have you signed up?

- Provide gatekeeper/jobmanager contact you want us to send jobs to
- DN used:
	- − "/DC=org/DC=doegrids/OU=People/CN=James Alan Basney 710056"
- Make sure MIS VO (and this DN) are accepted on your site

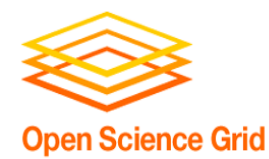

#### We submit jobs now!

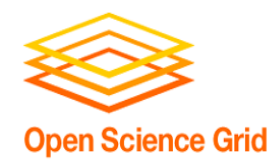

# Four Major Steps

- Stop further exposure
- Find out if your site was exposed and to what extent
- Conduct basic forensics
- Clean up suspect jobs

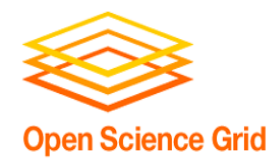

#### How to stop further exposure of your site?

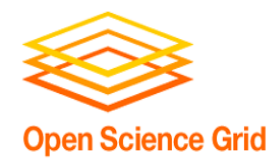

# Ban the "bad user DN"

How?

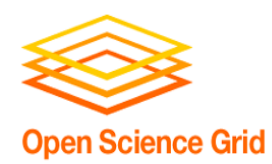

# Does your site use GUMS?

- Go to the GUMS interface – https://gums-host:8443/gums/
- Add new manual group called banned
	- Configuration -> User Groups -> Add
	- Select type = manual and provide name, description. Then save
- Add this group to a "banned user group"
	- Click on Configuration
	- Select the group from drop down menu and save

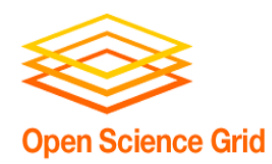

# Does your site use GUMS?

- Add user DN to the banned group
	- Click on "Manual User Group Members" in "User Management" section
	- Click Add, select the appropriate "user group"
	- Add the user DN and save
- Test the mapping from your CE
	- %gums-host mapUser "DN" (as su)
	- Only if the mapping returns null, the user is banned

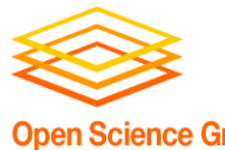

# an Science Grid Oes your site use edg-mkgridmap?

- Update the edg/etc/edg-mkgridmap.conf
	- Add a line 'deny "DN"'
	- Wild cards are also accepted
	- Regenerate grid-mapfile executing edg/sbin/edg-mkgridmap
	- Log file can be generally found at edg/log/edgmkgridmap.log
- Check your grid-mapfile and confirm that the DN has indeed been removed

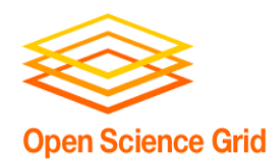

# Best Practices

- Keep CAs and CRLs upto date
	- Ensure that tools like vdt-update-certs and fetch-CRL have been enabled
- Keep the VO list updated
	- Check if GUMS is contacting the VOMS server periodically and gums-host-cron service from VDT is enabled on CE
	- If using end-mkgridmap ensure that the edgmkgridmap service is enabled in VDT
- Watch the logs

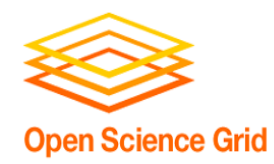

#### What ifs?

- I am running GUMS 1.2.x which does not support banning user DN? What should I do?
	- Ensure your site should follow the best practices.
	- If critical security problem has been reported, you may choose to ban all the VOs the DN is a member of for a short period till the VO membership/CRL has been updated
	- Disable the unix account the user is getting mapped to

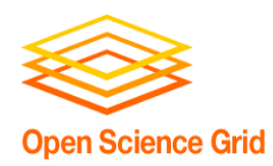

# What have we accomplished?

- User will not be able to submit new jobs (or get authorized in the future) to your site.
- Existing jobs will continue to run.

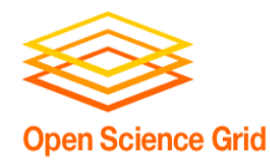

### How to find out if your site was exposed?

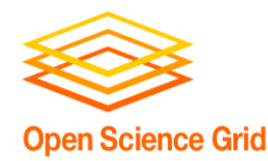

# Look at log files!

# What logs did you look at?

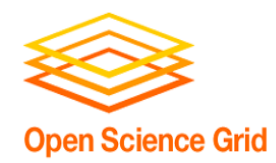

- Examples
	- Globus gatekeeper and accounting logs
	- GUMS log can provide a centralized place to check multiple gatekeepers
	- Check syslogs
- Location of some log files can be found at
	- https://twiki.grid.iu.edu/bin/view/Integration/ITB 092/ComputeElementLogFiles
- What did you find?

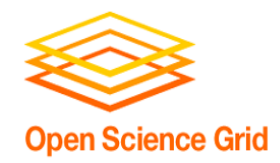

- Has the "bad DN" run on your site?
- What IP address did the job originate from?
- When (timestamps)?
- What unix account did the user map to?
- Did the mapping use a pool account or were all users from VO mapped to the same account?

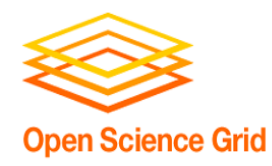

#### What to do next?

- If the site had no record of the activity from the user, then Hurray!! No exposure and you are done!
	- Please make sure that none of your grid resources were exposed
- If you see activity related to that DN, more action is needed

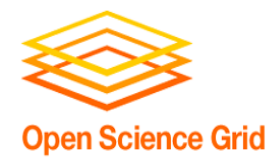

#### Perform Forensics

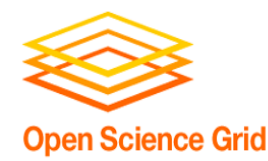

#### What processes are running for this user? and Where?

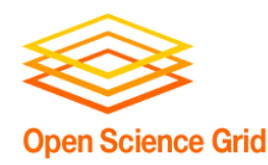

# Inspect batch system

- Where did the job run?
	- Fork jobmanager or batch system
	- If batch system, which node
	- For Condor
		- % condor q -l job id
		- % condor q –l userid
	- For PBS
		- % qstat -f job identifier
	- Review your batch system logs

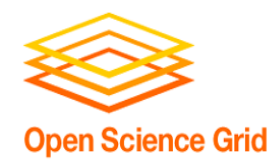

#### Locate user processes

- What processes are running for that user?
	- $-$  % ps -u mis -U mis uwww
	- Locate processes on both CE and WN
	- Other suggestions?

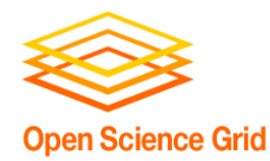

# Does the job have any open files or ports?

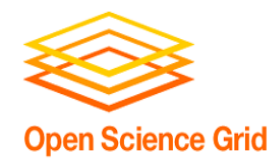

- Use lsof and/or netstat
	- $-$  % lsof -u mis -P
	- % netstat -ap
- Did you find them?
	- An open hidden file (in /tmp)
	- An open TCP connection
- Any other tools you recommend?

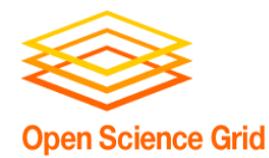

#### What does the job do?

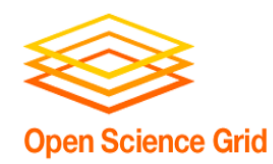

# Review the user scripts

- The earlier ps should reveal the user **scripts**
- Did you see we were sending out data to a remote gsiftp server periodically?

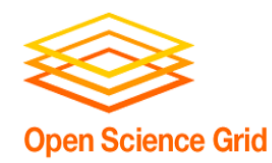

#### What ifs?

- The executables were binary files?
	- Use strings command
		- Look for hostnames, email addresses, usernames, passwords, and other clues

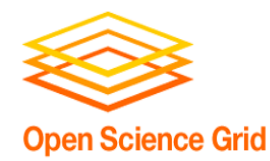

#### Clean up

# Lets kill the suspicious jobs!

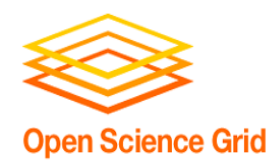

# What should we kill?

- Remove job from batch system
	- Condor: % condor\_rm cluster\_id
	- PBS: % qdel job\_id
- Kill any lingering processes associated with the suspicious user
	- % kill -9 process\_id
	- $-$  % killall process name
- Make sure all the suspicious user processes have been terminated

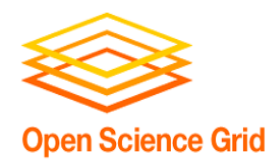

#### What ifs?

- All DNs from the VO are getting mapped to the same user DN.
	- Killing all the user process on the CE
		- Kills Condor-G grid-manager and Globus jobmanager processes of other users in the VO
		- VO should be able to recover from these failures
	- Selective killing of jobs associated with user DN
		- Possible by looking at logfiles, process timestamps
		- Will be tedious
		- Decision at the discretion of the sites
		- VOs will appreciate it

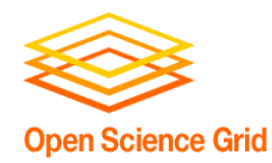

#### What ifs?

- User process is aggressively forking?
	- After killing suspicious processes, check for new processes using ps
	- Node shutdown/reboot may be required
	- Beware of lingering effects (example: cron)

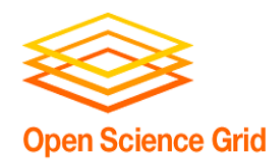

# Any escalations?

- Investigate the incident (in case of a real incident)
	- Follow your home organization's security procedures and policies
	- Determine if there were any compromises arising from the incident
- If you suspect that any other user accounts, certificates, proxies have been compromised due to this incident immediately notify security@opensciencegrid.org

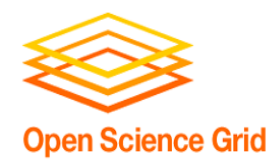

# Any escalations?

• Any other policies/procedures for sites to follow?

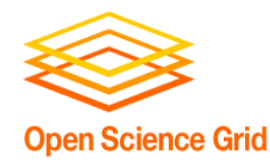

## We will check if we are still getting pings (data files) from our jobs!

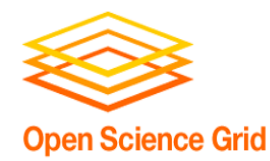

### Let us un-ban "bad DN" used for this session!

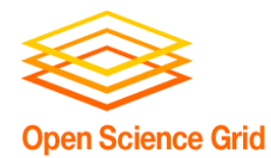

#### Additional Slides

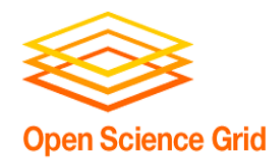

# Best Practices

• https://twiki.grid.iu.edu/bin/view/Security/Be stPractices